## 5a 力学的エネルギーの保存 位置エネルギー付

このプログラムは、球を重力のある場所でばねにつけた場合の様子をシミュレーションしてい る。

- ① 運動エネルギーK 弾性エネルギーUe に加え、もう一つ緑色のバーUg が追加されている。 このバーは何のエネルギーを示しているか。
- ② ばねを引き、球を振動させたとき、何の値が一定になっているか
- ③ 下図のように、運動エネルギーK 弾性エネルギーUe の値は変えずに、位置エネルギー Ug の値だけを増減させるためにはどうしたらよいか。またその方法を選んだ理由を記せ

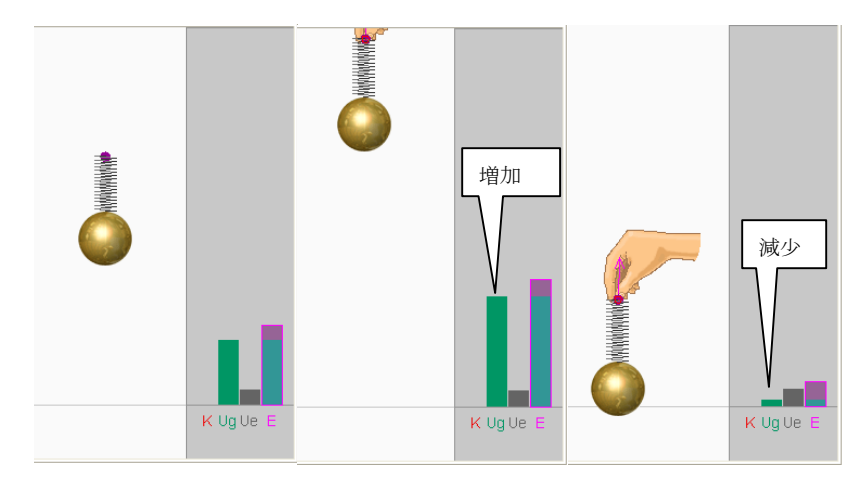

④ 位置エネルギーUg、弾性エネルギーUe の値は変えずに、運動エネルギーK の値だけを 増やすためにはどうしたらよいか。またその方法を選んだ理由を記せ

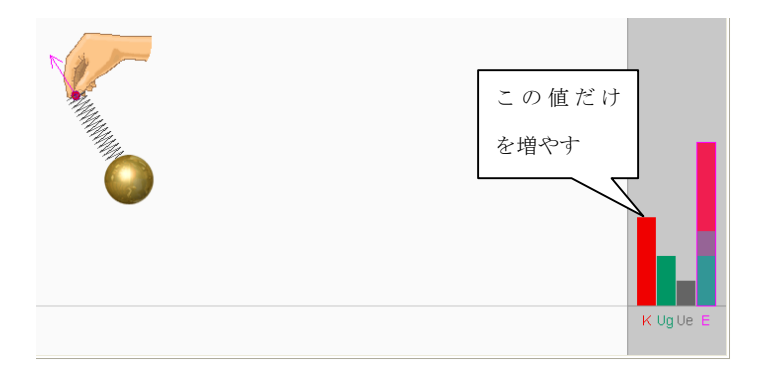

⑤ 位置エネルギーUg の値を変えずに、運動エネルギーK 弾性エネルギーUe の間だけで エネルギーの受け渡しをさせるには、どのような運動をさせればよいか。またその理由を 記せ

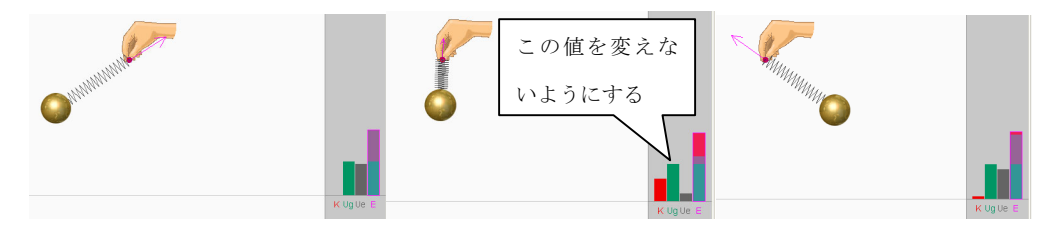

⑥ 力学的エネルギーの合計値 E の値を零にするにはどのようにしたらよいか。 またその方法を選んだ理由を記せ

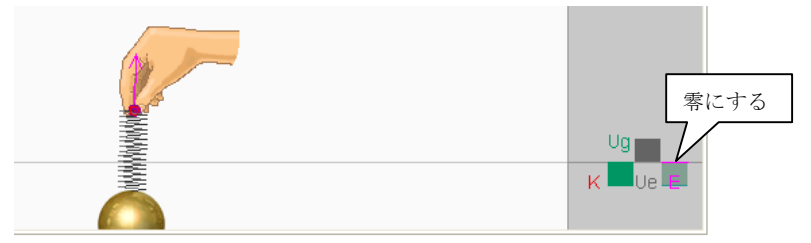